## **Instructor Checklist for Blackboard/Online Course**

## **Instructions:**

 Review each of the items below, marking **Yes** or **No** as appropriate. For items checked with a "No," please feel free to contact UTS to arrange for assistance and/or training.

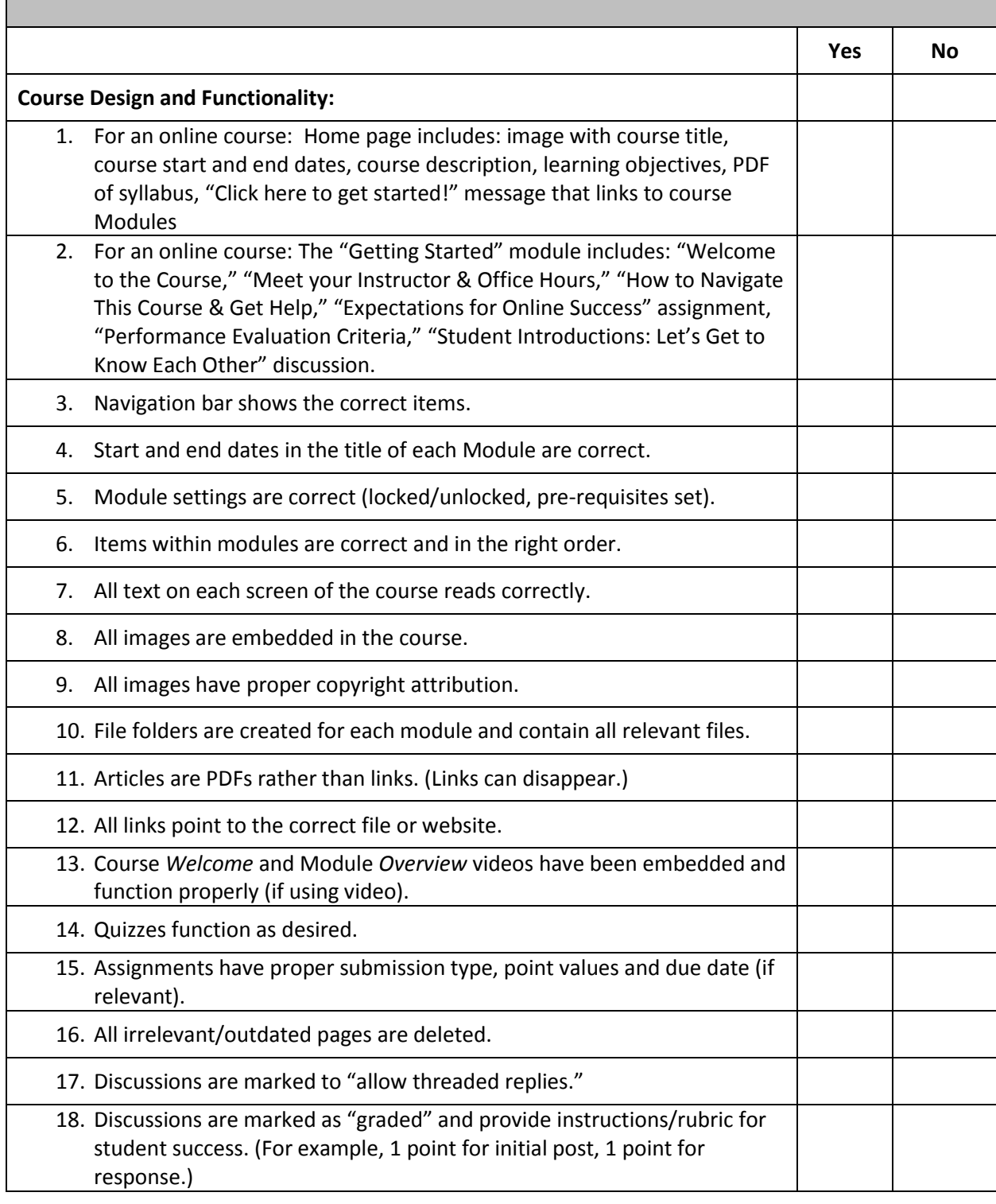

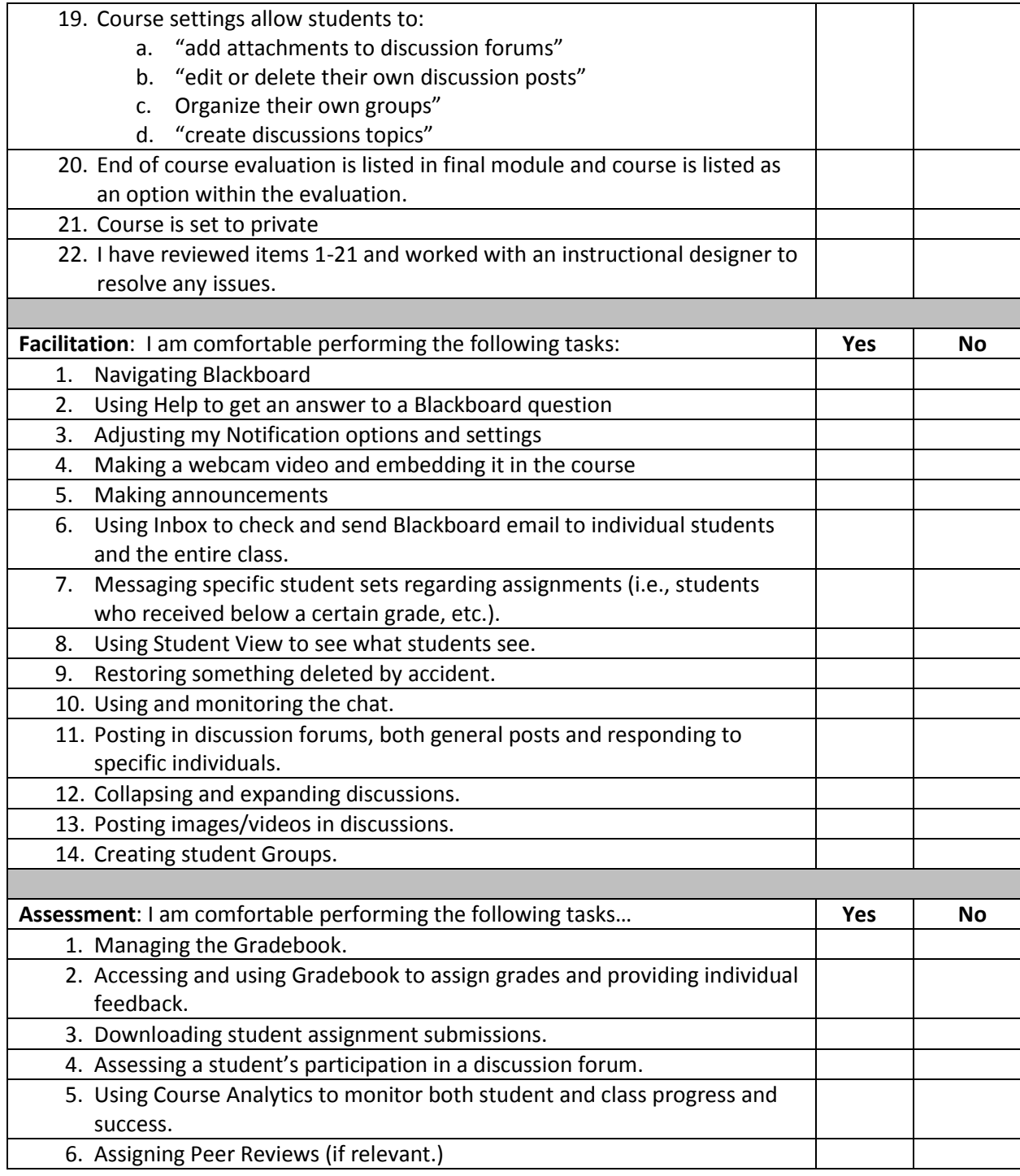